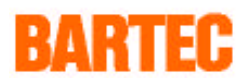

# **Beschreibung**

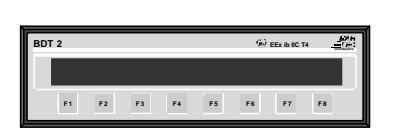

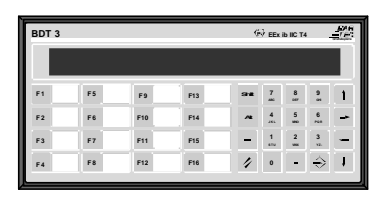

**BDT 2 BDT 3 BDT 4**

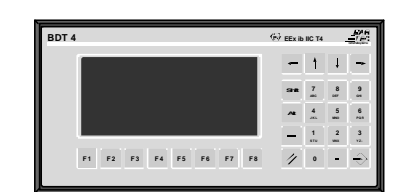

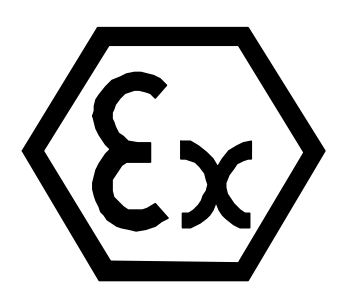

## **Dialogterminal BDT 2 / BDT 3 / BDT 4**

Dokument: BMS00189.doc Revision 1 15. Februar 1995

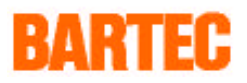

#### **Allgemeines**

Die Betriebssoftware SPS-Mode versteht sich als System, das dem Anwender eine komplette Terminalfamilie, vom zweizeiligen BDT 2 bis zum vierzeiligen BDT 4 bietet.

- Direkte Anschlußmöglichkeiten an viele SPS-Systeme.
- Einheitliche Leistungsmerkmale der Bedienfunktionen.
- Alle Terminals sind mit derselben Software "SPSPLUS" programmierbar.

Die EEx i-Terminals finden ihre Haupteinsatzgebiete in der Verfahrenstechnik, der chemischen Industrie und im Anlagenbau.

Die EEx i-Terminals sind multifunktionale Terminals in kompakter Bauform. Sie wurden speziell für den industriellen Einsatz entwickelt und dienen zur Darstellung von:

- **• Störmeldungen**
- **• Bedienerführung**
- **• Zustandsanzeigen**
- **• Anzeige- und Bedieneinheiten**

#### **Systemübersicht Hardware**

Die EEx i-Terminals BDT 2, BDT 3 und BDT 4 sind für die Benutzung in explosionsgefährdeten Bereichen konzipiert. Die Schaltung wurde in der Zündschutzart Eigensicherheit ausgeführt.

Jedes Terminal wird über eine Speise- und Signaltrennkarte BSG 2 eigensicher versorgt. Die Datenschnittstelle zwischen dem explosionsgefährdeten und dem nicht explosionsgefährdeten Bereich ist als RS 422-Schnittstelle ausgeführt. Bei Errichtung ist die Konformitätsbescheinigung zu beachten.

- **•** hohe EMV (Elektromagnetische Verträglichkeit)
- **•** sehr gut lesbare Displays in verschiedenen Ausführungen
- **•** Schutzart IP 65 (frontseitig)
- **•** Einfacher Einbau in Schalttafel oder Aufbaugehäuse
- **•** Elektrische Anschlüsse über Schraubklemmen
- **•** Kommunikationsschnittstelle, potentialgetrennt über Optokoppler
- **•** Fernprogrammierung über die Kommunikationsschnittstelle
- **•** Programmieranschluß für PC an der Speise- und Signaltrennkarte BSG 2

## **BARTEC**

## **Terminalübersicht**

Die EEx i-Terminals BDT 2, BDT 3 und BDT 4 sind für die Benutzung in explosionsgefährdeten Bereichen konzipiert. Sie wurden in der Zündschutzart Eigensicherheit ausgeführt (Kennzeichnung: EEx ib IIC T4, PTB.-Nr.: Ex-93.C.2007 X).

Das Terminal wird über die Speise- und Signaltrennkarte BSG 2 mit DC 12 V eigensicher versorgt. Die Datenschnittstelle zwischen dem explosionsgefährdeten und dem nicht explosionsgefährdeten Bereich ist als RS 422-Schnittstelle ausgeführt.

### **BDT 2**

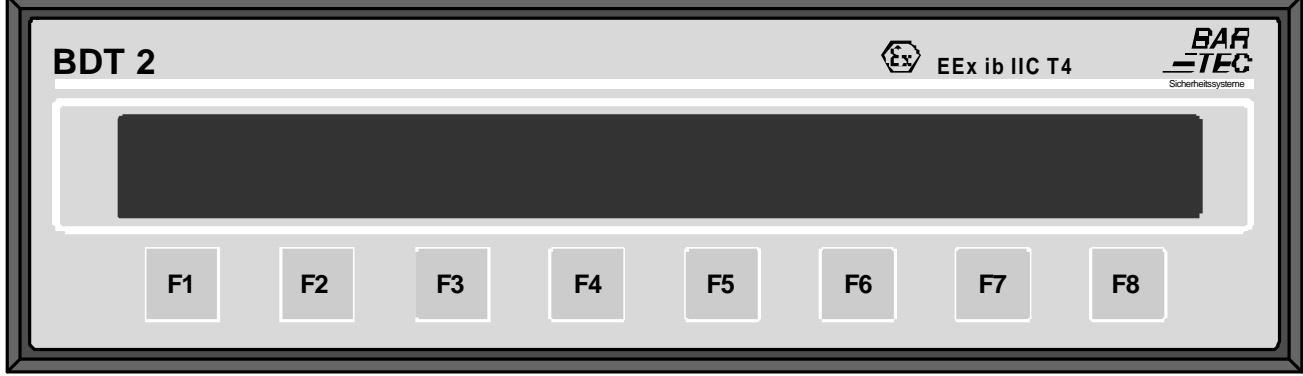

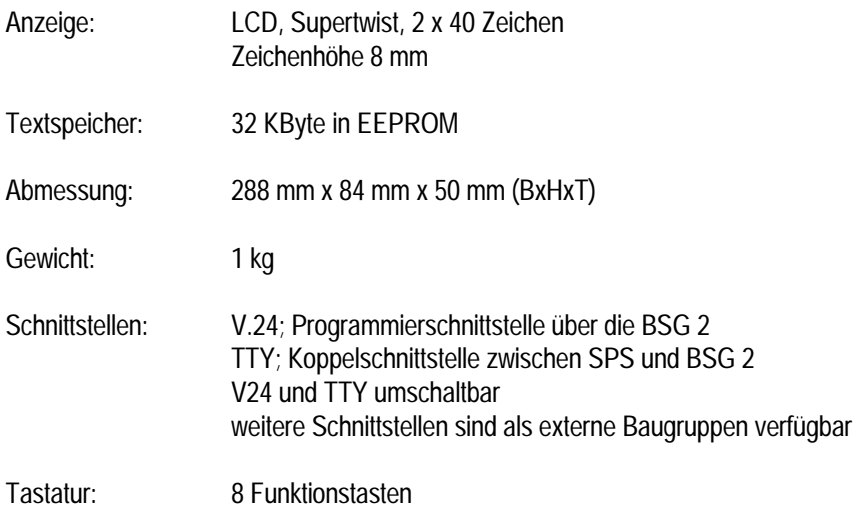

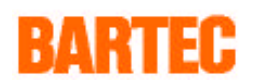

## **BDT 3**

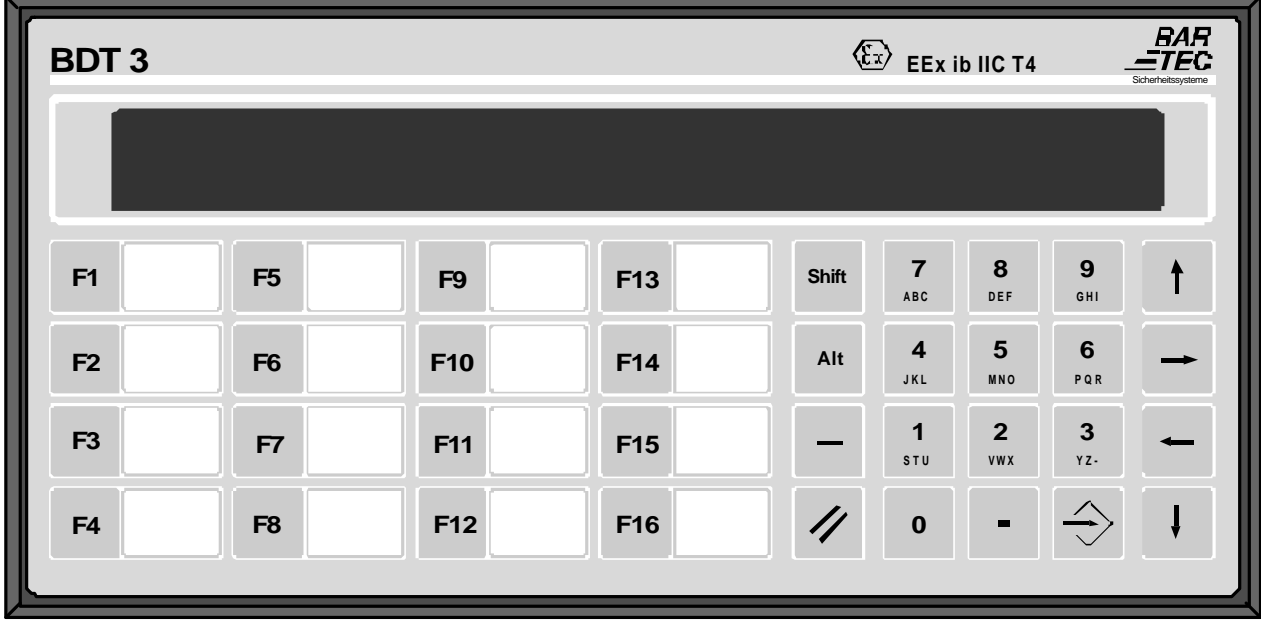

- 4 -

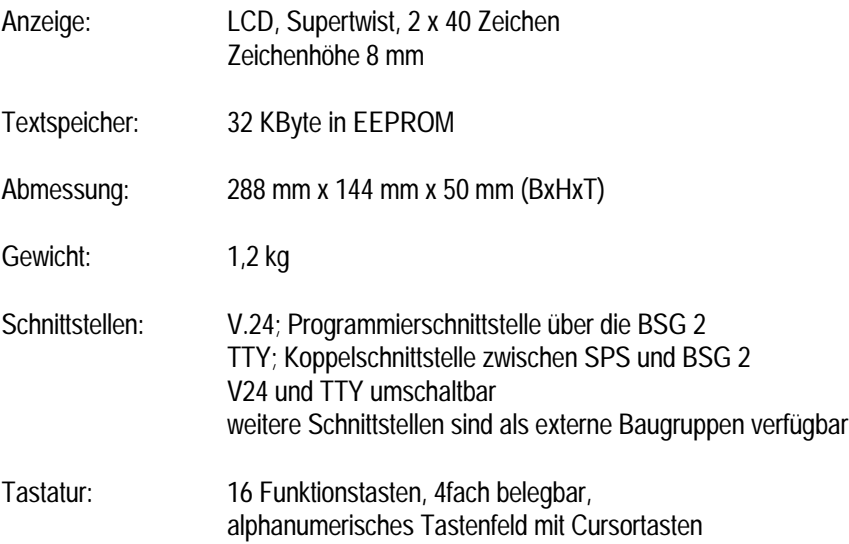

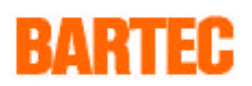

## **BDT 4**

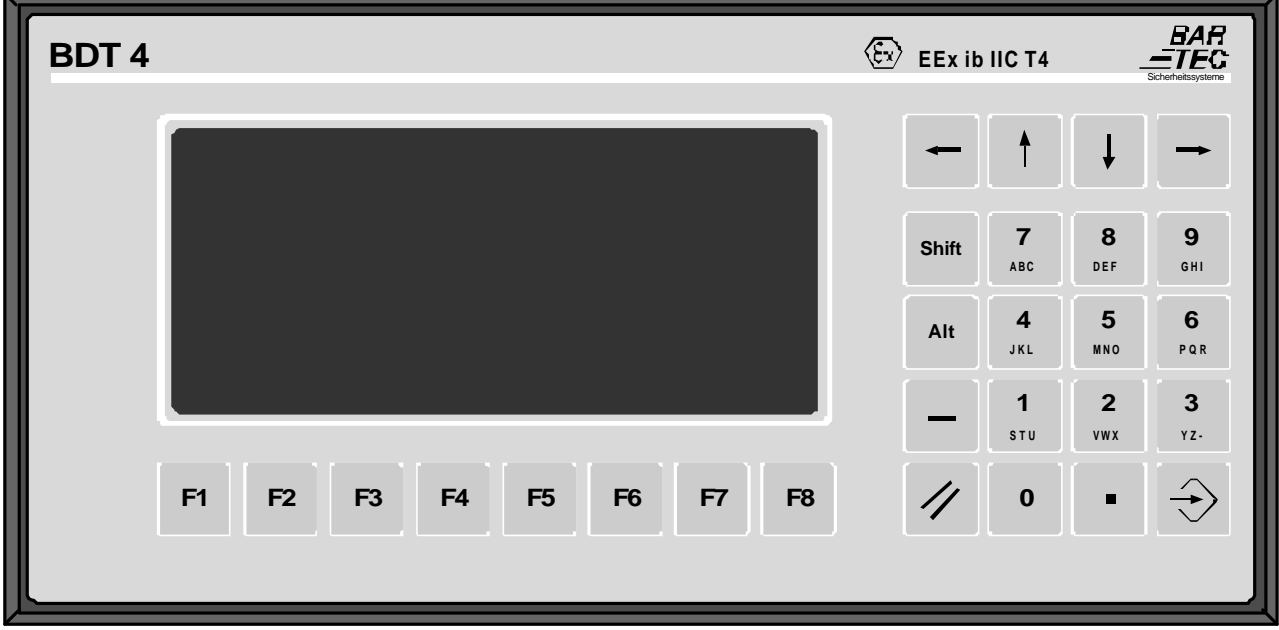

- 5 -

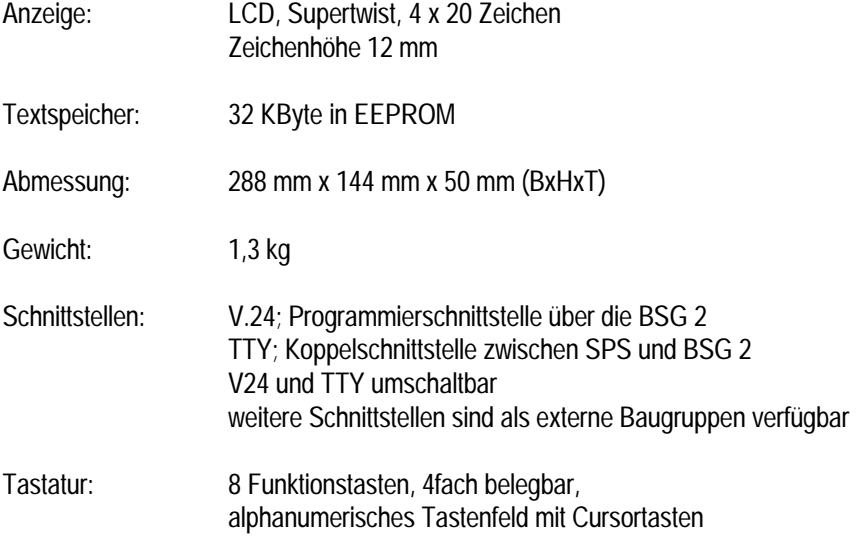

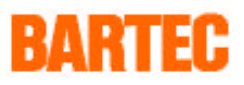

## **Technische Daten**

Die EEx i-Terminals sind über die Speise- und Signaltrennkarte BSG 2 von der Stromversorgung und der Signaleinspeisung entkoppelt. Die Montage der BSG 2 erfolgt im Ex-freien Raum.

#### **EEx i-Terminals**

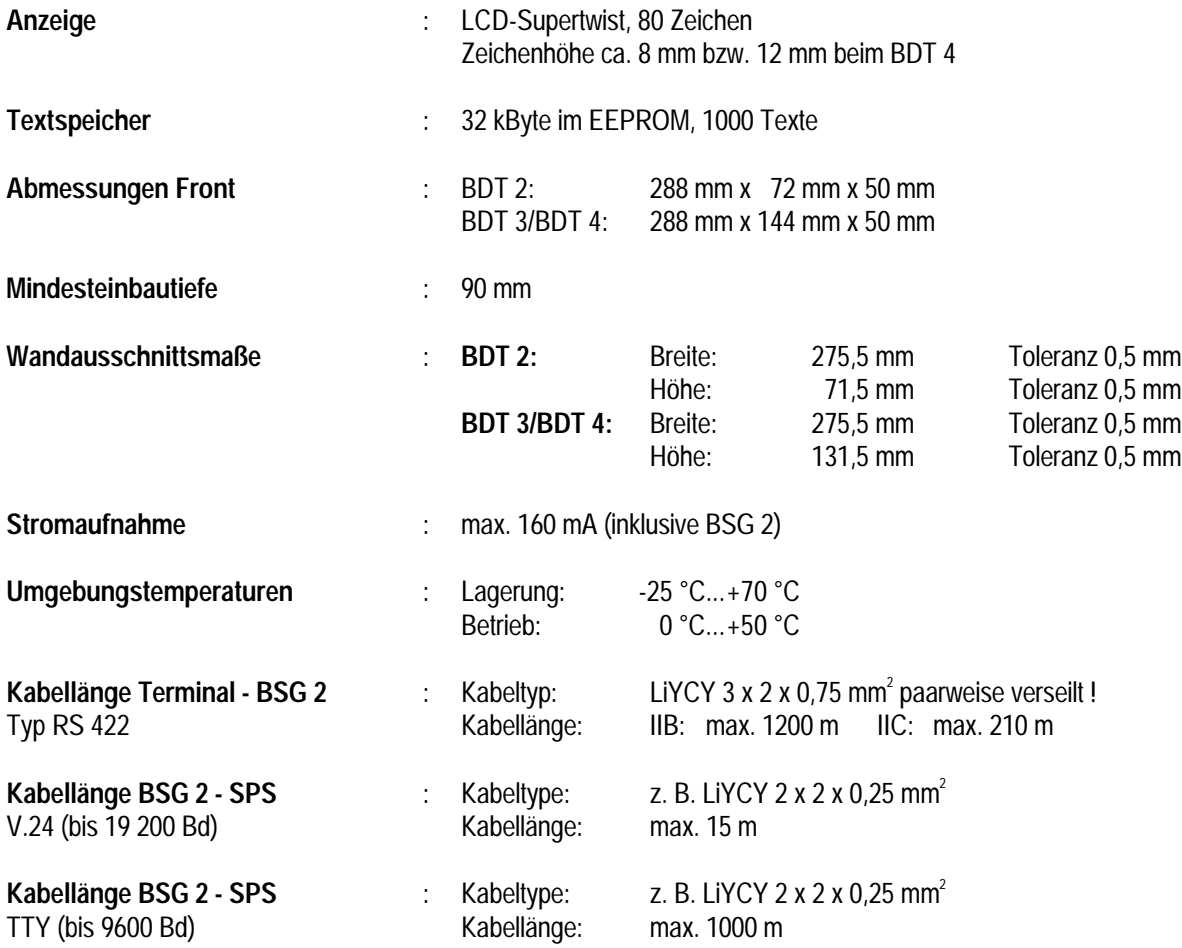

#### **Speise- und Signaltrennkarte BSG 2**

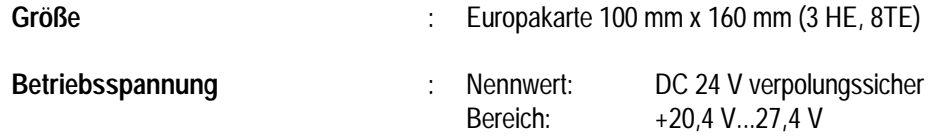

Weitere technische Daten entnehmen Sie bitte den Konformitätsbescheinigungen.

## RARTER

## **Software allgemein**

Für die eigensicheren Terminals stehen zwei Software-Varianten zur Verfügung, der STS-Mode und der SPS-Mode.

#### **Im STS-Mode ist ein direkter Anschluß an Rechner-Systeme mit offenen ASCII-Treibern möglich.**

Der Datenaustausch zwischen Rechner und Terminal erfolgt über ASCII-Zeichen und ESC-Sequenzen. Sollen mehrere Terminals vernetzt werden muß im übergeordneten System das "UNIP-Protokoll" (Beschreibung siehe Handbuch) verwendet werden.

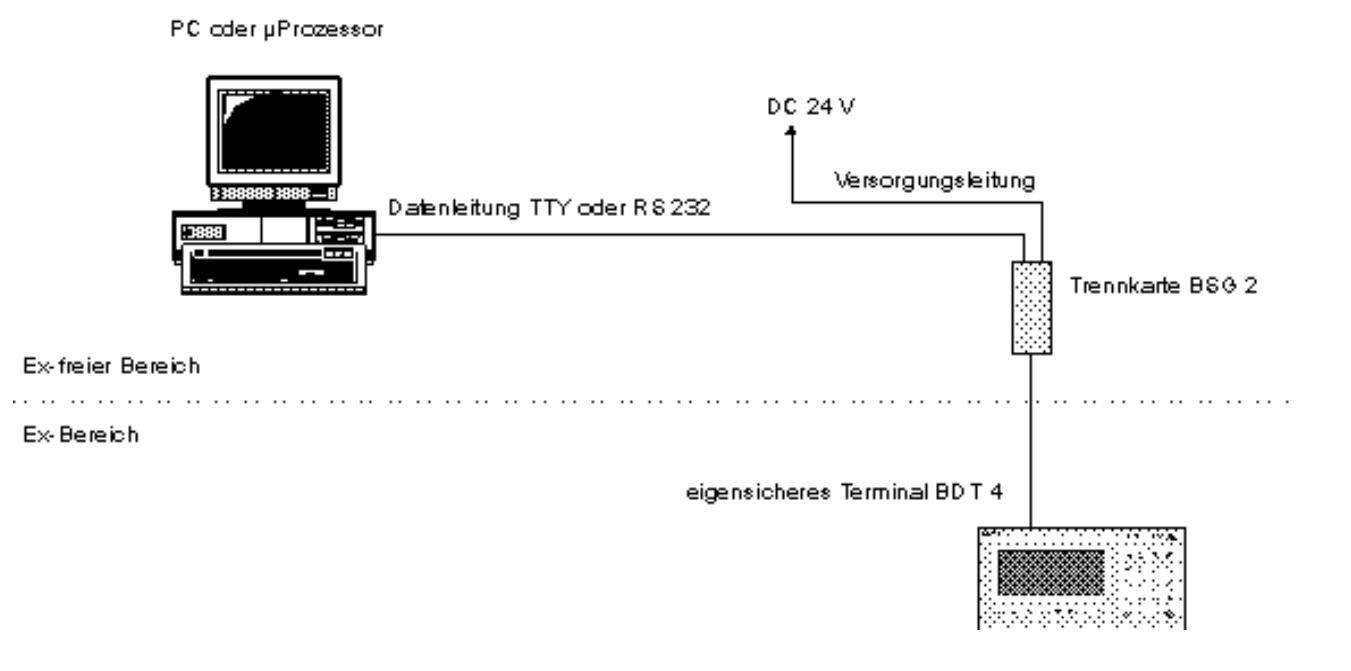

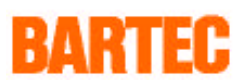

#### **Der SPS-Mode bietet direkte Anschlußmöglichkeit an SPS-Anlagen verschiedener Hersteller.**

Das Terminal holt sich aktiv die Daten aus der SPS-Anlage (Master) oder es wird von der SPS mit Daten versorgt (Slave).

- 8 -

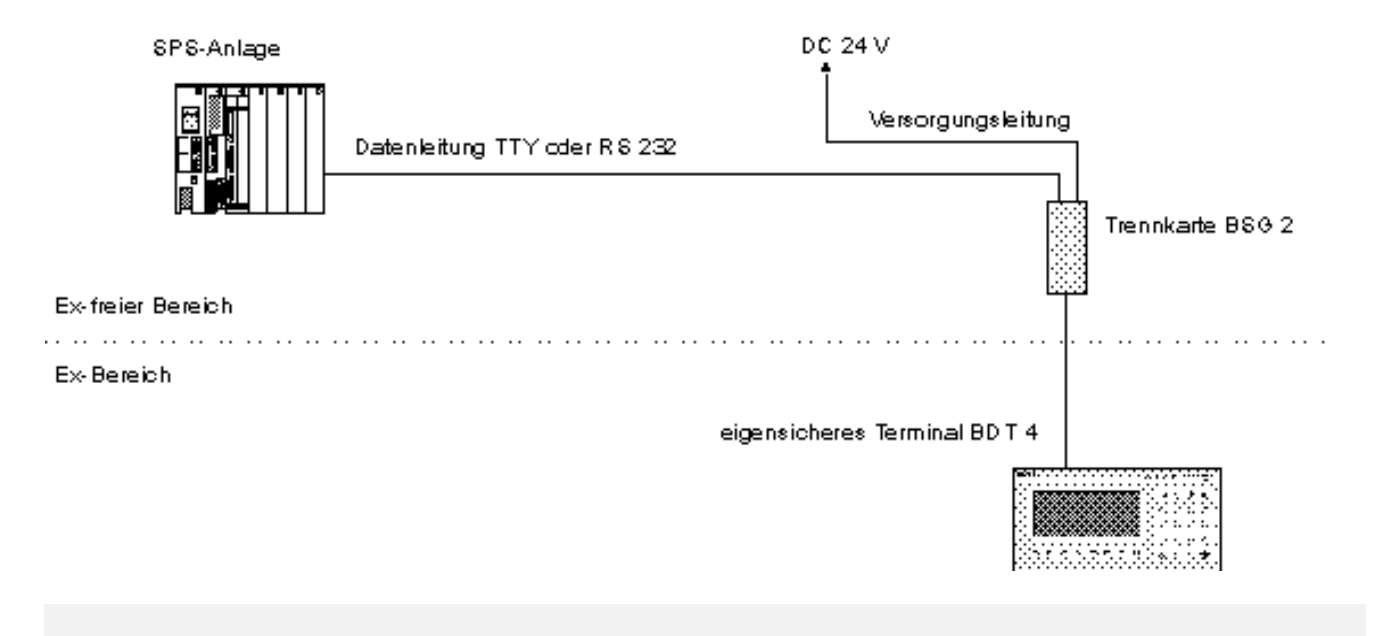

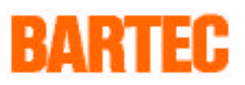

## **Übersicht der Ankopplungen**

Folgende Tabelle zeigt einen Ausschnitt aus dem Spektrum der bisher realisierten Ankopplungen an SPS-Anlagen verschiedener Hersteller mit unterschiedlichen Protokollen. Sollte sich Ihre SPS-Anlage und Ankopplung nicht in dieser Liste befinden, setzen Sie sich bitte mit uns in Verbindung.

- 9 -

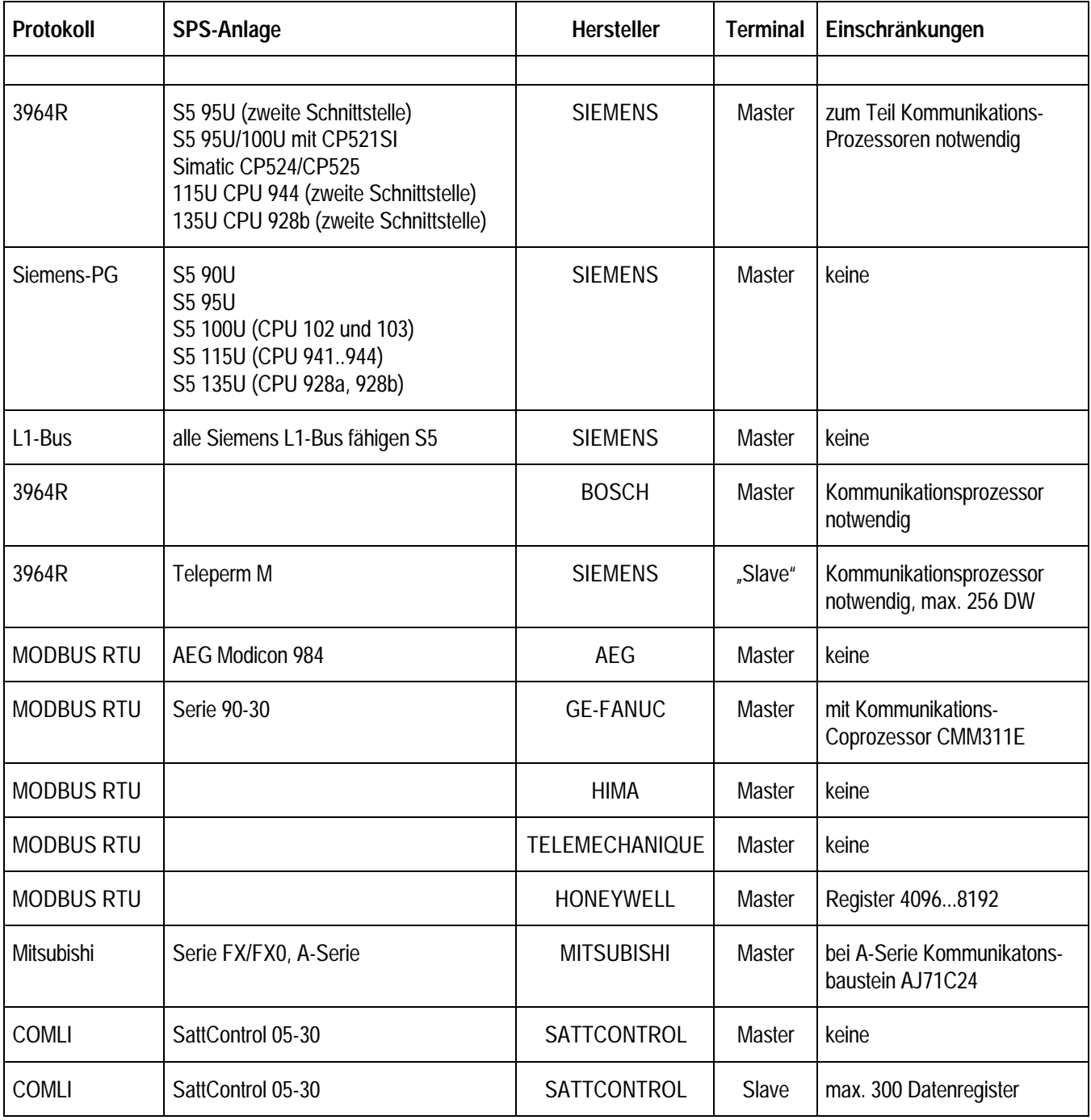

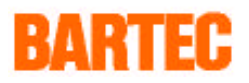

## **Konfigurationssoftware SPS-Mode**

Die Terminals sind mit einer intelligenten modularen Betriebssoftware, dem SPS-Mode, ausgestattet. Dieser wurde speziell für eine direkte und schnelle Kommunikation zu einer SPS entwickelt und zeichnet sich durch folgende Merkmale aus:

- Es lassen sich bis zu 999 Meldetexte programmieren, die als Betriebsmeldungen, Anzeigemasken und Menüs aufgerufen werden können. Dazu kommt eine frei programmierbare Grundmaske.
- Jeder Text ist mit bis zu 15 frei definierbaren Variablen kombinierbar.
- Doppelwortverarbeitung wahlweise von 1...10 Digits sowie Festkommadarstellung.
- Das EEx i-Terminal holt sich die Werte der Variablen aktiv aus der SPS und konvertiert sie formatgerecht. Das Auslesen und Editieren der Variablen erfolgt durch Angabe der SPS-Adresse und des Formats in dem aufgerufenen Text.
- Menügestützte Anzeige- bzw. Sollwerteingabe mit automatischer Wandlung der Werte:

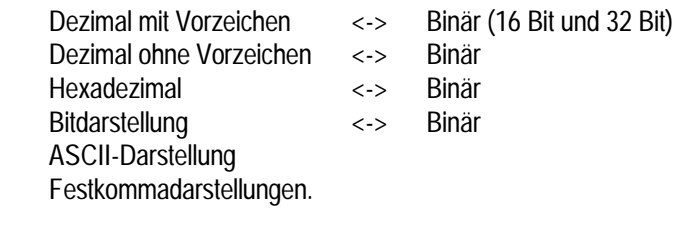

- Speziell für SIMATIC S5: Timer / Zeitwerte Counter / Zählwerte
- Die Funktionstasten werden wie digitale Eingänge behandelt.
- Die Ablage der Texte erfolgt im EEPROM.
- Histogrammfunktion
- Echtzeituhr abrufbar von der SPS sowie Uhrzeitsynchronisation von der SPS-Anlage zum BDT.
- Komfortable Programmierung mit einem PC.
- Komfortable Störbitbearbeitung

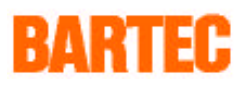

## **Ankopplung an Siemens S5 SPS-Anlagen**

#### **Ankopplung an der PG-Schnittstelle**

Es werden folgende Simatic S5-Systeme unterstützt:

- S5 90U
- S5 95U
- S5 100U CPU-Typen 102 und 103
- S5 115U CPU-Typen 941, 942, 943 und 944
- S5 135U CPU 928a, 928b
- **Anmerkung:** Diese Ankopplung ist für schnelle Ereignisse (Reaktionszeiten < 500 ms) nicht geeignet. Um das Terminal an die S5 anzuschließen, sind keine weiteren Einstellungen an der S5 nötig.

#### **Ankopplung mit der Procedur 3964R**

Diese schnelle Ankopplung unterstützt folgende Simatic S5-Systeme:

- S5 95U für zweite Schnittstelle 3964R mit Hantierungsbaustein BARTEC CPU RK512
- S5 95U/100U mit CP521SI mit Hantierungsbaustein BARTEC CP521
- Simatic CP524/CP525 (und CP525 kompatible Baugruppen)
- 115U CPU 944 zweite Schnittstelle 3964R mit Hantierungsbaustein BARTEC CPU RK512
- 135U CPU 928b zweite Schnittstelle (3964R/RK512)

#### **Ankopplung am L1-Bus der Simatic S5**

Der L1-Bus ermöglicht die Ankopplung von max. 16 Teilnehmern. In Anbetracht der niedrigen Datenübertragungsrate von 9600 Baud sind in Bezug der Anzahl der am Bus gleichzeitig betriebenen Terminals Grenzen gesetzt; wir empfehlen max. vier Terminals an einer Steuerung. BARTEC bietet hier eine komfortable Ankopplung für alle Simatic S5- Steuerungen, deren AG-Schnittstelle Sinec-L1-Slave fähig ist: Die Zykluszeiten bewegen sich bei ca. 150 ms pro angeschlossenem Terminal. Zur Anpassung des Schnittstellenprotokolls müssen nur zwei komfortable Hantierungbausteine in der Simatic S5 parametriert werden. Dabei wird ein spezieller Datenaufbau realisiert, der zur Folge hat, daß **nur BARTEC-BDTs an den SINEC-L1-Bus einer Simatic S5 angekoppelt werden dürfen**. Die Ankopplung erfolgt mit der Busklemme BT777 der Siemens AG an je eine Trennkarte BSG 2.

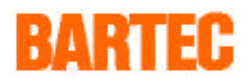

## **Ankopplung an die Teleperm M mit Protokoll 3964R**

SPS-Mode Teleperm M mit Procedure 3964R Ankopplung an die Siemens AS. Die Ankopplung erfolgt über die Anschaltbaugruppen 6DS1318 oder 6DS1333, wobei die 6DS1318 nur mit TTY aktiv/passiv betrieben werden kann.

Die AS ist nicht in der Lage, Datenanforderungen (Fetches, ED) der Terminals zu bearbeiten. Somit müssen die Daten aktiv von der AS ausgesendet werden. Im Terminal werden dafür 256 Datenworte (16 Bit) als Variablenspeicher zur Verfügung gestellt.

#### **Ankopplung an Bosch SPS-Anlagen mit Protokoll 3964R**

Die Ankopplung erfolgt über Anschaltbaugruppen (Kommunikationsprozessoren) mit der Siemens Procedure 3964R.

### **Ankopplung an Mitsubishi SPS-Serie MELSEC FX/FX0 und A-Serie**

Die Anzeige wird als Master betrieben. Die Variablen werden von der Anzeige aktiv aus dem Datenspeicher der SPS geholt, in das gewünschte Format konvertiert und angezeigt bzw. zurückgeschrieben.

**Die Adressen der Speicherbereiche müssen folgendermaßen angegeben werden:**

XXXX

Vierstellige Adresse z. B. Datenregister 1 = 0001

Bei der A-Serie findet die Kommunikationsbaugruppe AJ71C24 Verwendung.

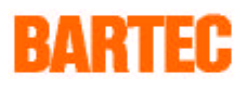

## **Ankopplungen mit MODBUS RTU-Protokoll**

Die SPS-Anlage muß als Slave eingestellt werden und die Funktionscodes des MODBUS RTU-Protokolls erfüllen. Als Kommunikationsprotokoll dient das in dem "Modicon MODBUS Protocol Reference Guide" beschriebene "MODBUS RTU-Protokoll". Durch die Adressierung, d. h. die Voranstellung der Nummer des Speichertyps, können die Funktionscodes beeinflußt werden.

Das EEx i-Terminal ist der Master und holt sich aktiv die Daten aus der SPS. Dort dürfen für diese Schnittstelle keine Sendeaufträge programmiert sein.

#### **Ankopplung an die AEG Modicon 984 mit MODBUS RTU-Protokoll**

Als Kommunikationsprotokoll dient das in dem "Modicon MODBUS Protocol Reference Guide" beschriebene "MODBUS RTU-Protokoll". Die Schnittstellen-Parameter sind einstellbar.

#### **Ankopplung an GE-FANUC mit MODBUS RTU-Protokoll**

Die Ankopplung an eine GE-FANUC Steuerung Serie 90-30 ist mit dem Kommunikations Coprozessor CMM311E möglich.

#### **Ankopplung an Honeywell SPS-Anlagen mit MODBUS RTU-Protokoll**

Hier kann ein Zugriff auf alle Register durch die Adreßangabe 4<sup>1</sup>4096...4<sup>18192</sup> erfolgen (voran stellen einer "4"). Die Merker können nicht angesprochen werden.

#### **Ankopplung an Telemechanique SPS-Anlagen mit MODBUS RTU-Protokoll**

Als Kommunikationsprotokoll dient das in dem "Modicon MODBUS Protocol Reference Guide" beschriebene "MODBUS RTU-Protokoll". Die Schnittstellen-Parameter sind einstellbar.

#### **Ankopplung an HIMA SPS-Anlagen mit MODBUS RTU-Protokoll**

Als Kommunikationsprotokoll dient das in dem "Modicon MODBUS Protocol Reference Guide" beschriebene "MODBUS RTU-Protokoll". Die Schnittstellen-Parameter sind einstellbar.

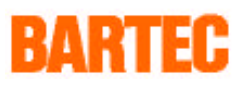

## **Ankopplung mit COMLI-Protokoll (Master)**

Die Anzeige wird als Master betrieben. Die Variablen werden von der Anzeige aktiv aus dem Datenspeicher der SPS geholt, in das gewünschte Format konvertiert und angezeigt bzw. zurückgeschrieben.

- 14 -

**Die Adressen der Speicherbereiche müssen folgendermaßen angegeben werden:**

XXXX

Vierstellige Adresse z. B. Datenregister 1 = 0001

#### **Ankopplung mit COMLI-Protokoll (Slave)**

Da in diesem Modus das Terminal als Slave betrieben wird, hat die SPS als Master die Aufgabe, über COMLI-Telegramme Datenregister auszulesen und zu beschreiben. Die Daten, die von der Master-SPS zum Terminal übertragen werden, werden im Terminal von Binär- in Textformat konvertiert und angezeigt.

**Es stehen 300 Variablenregister zur Verfügung.**

**Die SPS muß für die Koppeldaten folgende Telegramme absetzen:**

- Abruf von Registerdaten (Art = 2) der "SPS-Adresse Funktionstastenfeld" (15 Register). **Dieses Telegramm muß dauernd gesendet werden**, um die Aktionen des Terminals abzufragen.
- Übertragung von Registerdaten (Art = 0) der SPS-Adresse Steuerwörter (30 Register). Dieses Telegramm kann spontan von der SPS abgesetzt werden.
- Die Variablen können nun spontan gesendet und abgefragt werden.
- 
- **Wichtig: ·** Um einen Datenverlust zu verhindern, wird jede Änderung im Funktionstastenfeld im Terminal nur einmalig vorgenommen. Danach muß ein Lesetelegramm der SPS erfolgen.
	- Die SPS muß selbst das Auslesen dieses Wertes sicherstellen. Das Terminal wartet solange, bis der Wert ausgelesen wird.

#### **Ankopplung an die SattControl 05-30**

Der Anschluß erfolgt an der RS 232-Schnittstelle. Jedem Teminal muß eine eigene Unterstationsnummer (1...32) zugewiesen werden.

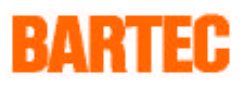

## **Das Konfigurationsprogramm SPSPLUS**

Das BDT benötigt Informationen aus der SPS und legt dort wiederum welche ab. Die gesamte Kommunikation kann nun in vier Blöcke unterteilt werden. Um ein Höchstmaß an Variabilität zu gewährleisten, sind die Adressen über das PC-Programm "SPSPLUS" frei konfigurierbar.

- 15 -

- SPS-Adresse Funktionstastenfeld
- SPS-Adresse Steuerwörter
- Adresse Meldedatenworte
- Variable aus beliebigen Bereichen der Datenbausteine (Register)

Die Angabe der Adressen erfolgt bei der Simatic S5 durch Angabe des Datenbausteins (DB 002 .. DB 255) und Angabe des Datenwortes (DW 000 .. DW 255). Bei SPS-Anlagen anderer Hersteller durch die Angabe der Registernummer.

In den Texten können bis zu 15 formatgesteuerte Soll-/Istwerte in den verschiedensten Formaten angezeigt bzw. editiert werden. Die Variablen werden direkt in den Text programmiert, in dem sie gezeigt werden sollen. Das BDT holt sich dann aktiv die Werte der Variablen aus dem Speicher der Steuerung, konvertiert sie in das gewünschte Format und fügt diese in den Displaytext ein. Die Textprogrammierung erfolgt mittels IBM-kompatiblem PC mit dem Programmpaket "SPSPLUS". Der Aufruf der Texte steuert die Funktion des BDT. Alle programmierten Texte werden im Terminal in einem EEPROM gespeichert.

Die Nummer des aufzurufenden Textes muß einmalig bei der "Adresse Meldedatenworte" eingetragen werden.

Die Störbitverarbeitung gestattet es sehr komfortabel Störungen und Betriebsmeldungen darzustellen. Die maximale Anzahl der Störungen ist 240, d. h. es stehen 15 Datenworte bzw. Register zur Verfügung. Von diesen 240 Störungen können nun maximal 32 gleichzeitig anstehen. Die Darstellung kann als Neuwert, Erstwert oder nach Prioritäten sortiert erfolgen.

#### **Die Benutzeroberfläche von "SPSPLUS":**

Die Benutzeroberfläche des "SPSPLUS"-Programms hält sich an die SAA-Spezifikationen. Für die Bedienung des Programms ist eine Maus bzw. ein Trackball von Vorteil, die Bedienung ist aber auch ohne Einschränkungen über die Tastatur möglich.

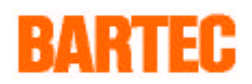

## **Ankopplungsbeispiele**

### **Ankopplung an eine Siemens S5 mit der Procedure 3964R:**

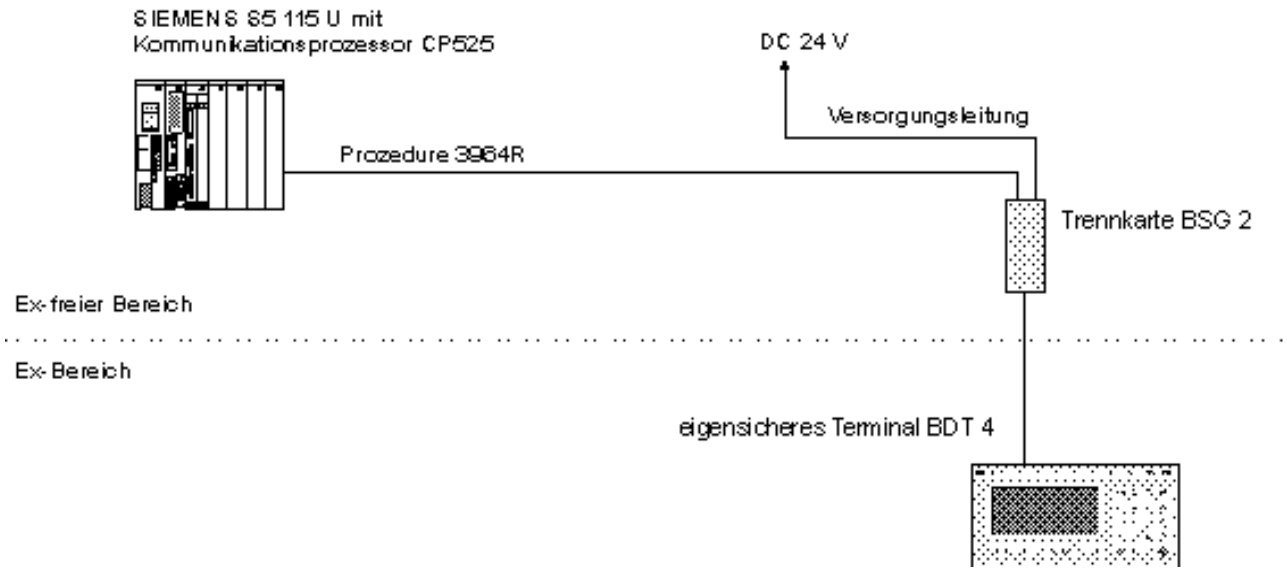

- 16 -

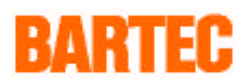

## **Ankopplungsbeispiele**

#### **Ankopplung an eine SPS-Anlage in Verbindung mit Barcodeerfassung:**

- 17 -

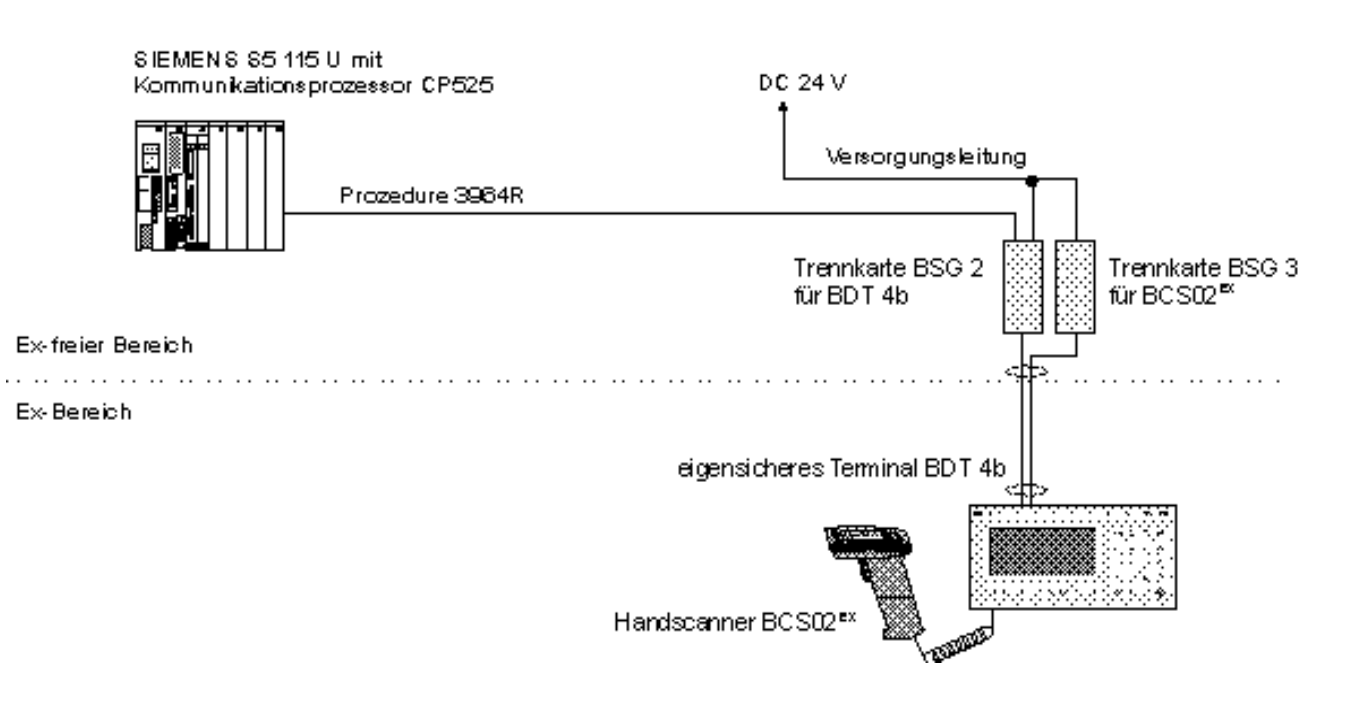

Erfasste Barcodes werden wie Eingaben per Hand interpretiert und in Eingabefelder eingelesen. Nicht mehr lesbare Barcodes können von Hand eingegeben werden. Danach erfolgt automatisch die Übertragung zur SPS-Anlage.

BMS0189.doc • Revision 1 / Stand: 15.02.95 • Technische Änderungen vorbehalten . . . .

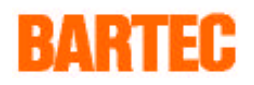

## **Ankopplungsbeispiele**

#### **Ankopplung mehrerer Terminals an eine SPS-Anlage mit COMLI-Slave-Protokoll:**

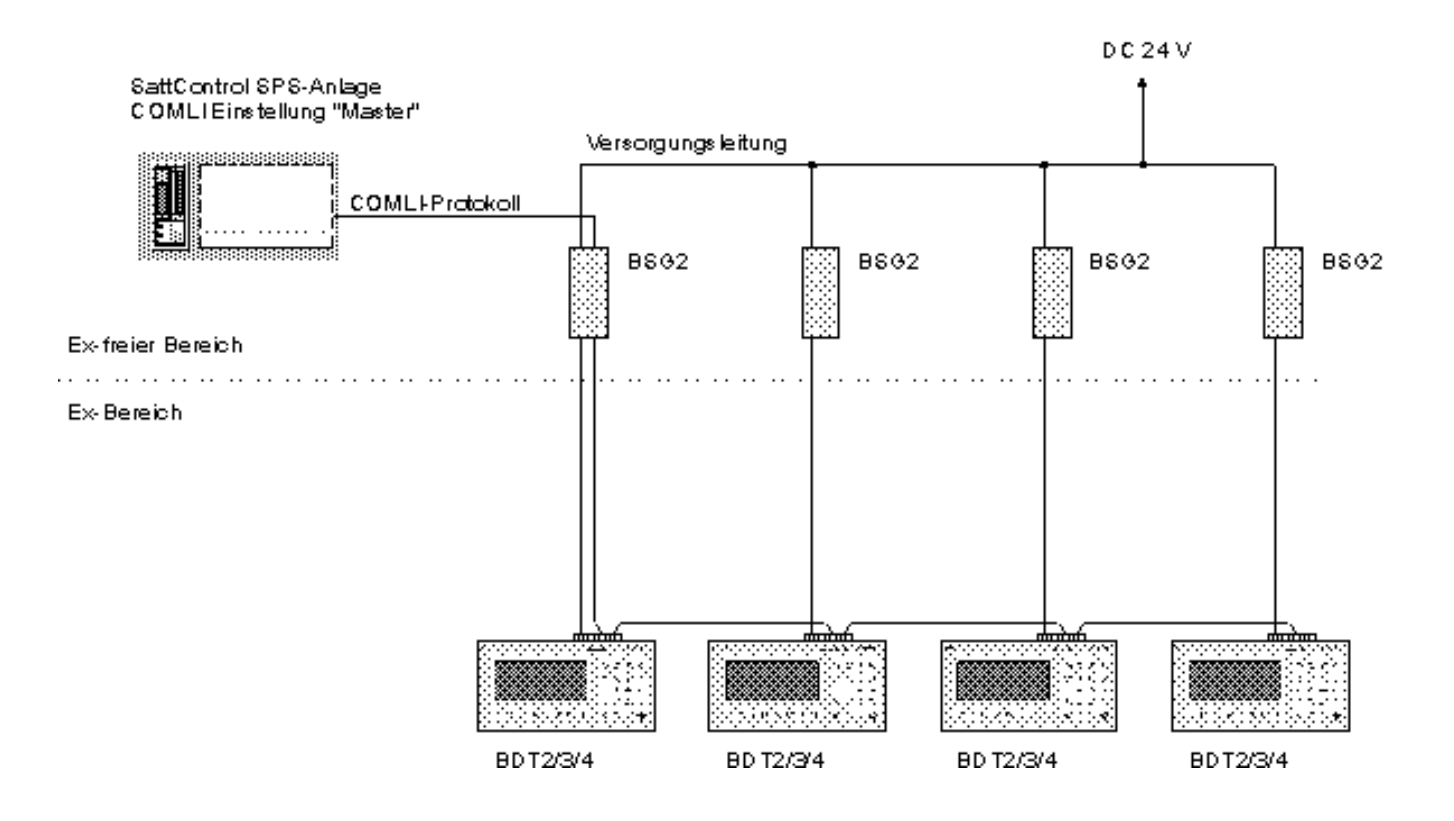

Jedem Terminal ist eine Unterstationsnummer zugewiesen. Die Funktionstasten und Eingabefelder werden zyklisch nacheinander von der SPS-Anlage abgefragt, die Variablen werden bei Bedarf von der SPS-Anlage zu den einzelnen Unterstationen geschickt.